# **COURS 3 WEB 2.0**

### **RÉSEAUX ET MULTIMÉDIA - SERVICES INTERNET**

*AS-MLP IUT2 Grenoble - Année 2019-2020 18h TD Enseignante Camille BERNARD camille.bernard@iut2.univ-grenoble-alpes.fr* **<sup>1</sup>**

#### **PLAN GÉNÉRAL DU COURS**

- 1. Introduction à Internet et aux réseaux (18 septembre 2019)
- 2. Courrier électronique, Groupes de discussion (19 septembre)
- **3. Web 2.0 (25 septembre)**
- **4. Web 2.0 et Création de page Web (26 septembre)**
- 5. Contrôle de connaissances (2 octobre)
- 6. Gestion de projet et outils du Web pour la gestion de projet (3 octobre)
- 7. Intégration des outils de gestion de projet dans un site Web (9 octobre)
- 8. Contrôle de connaissances (16 octobre)
- 9. Correction contrôle de connaissance et suite site Web (23 octobre)

## **I. INTRODUCTION**

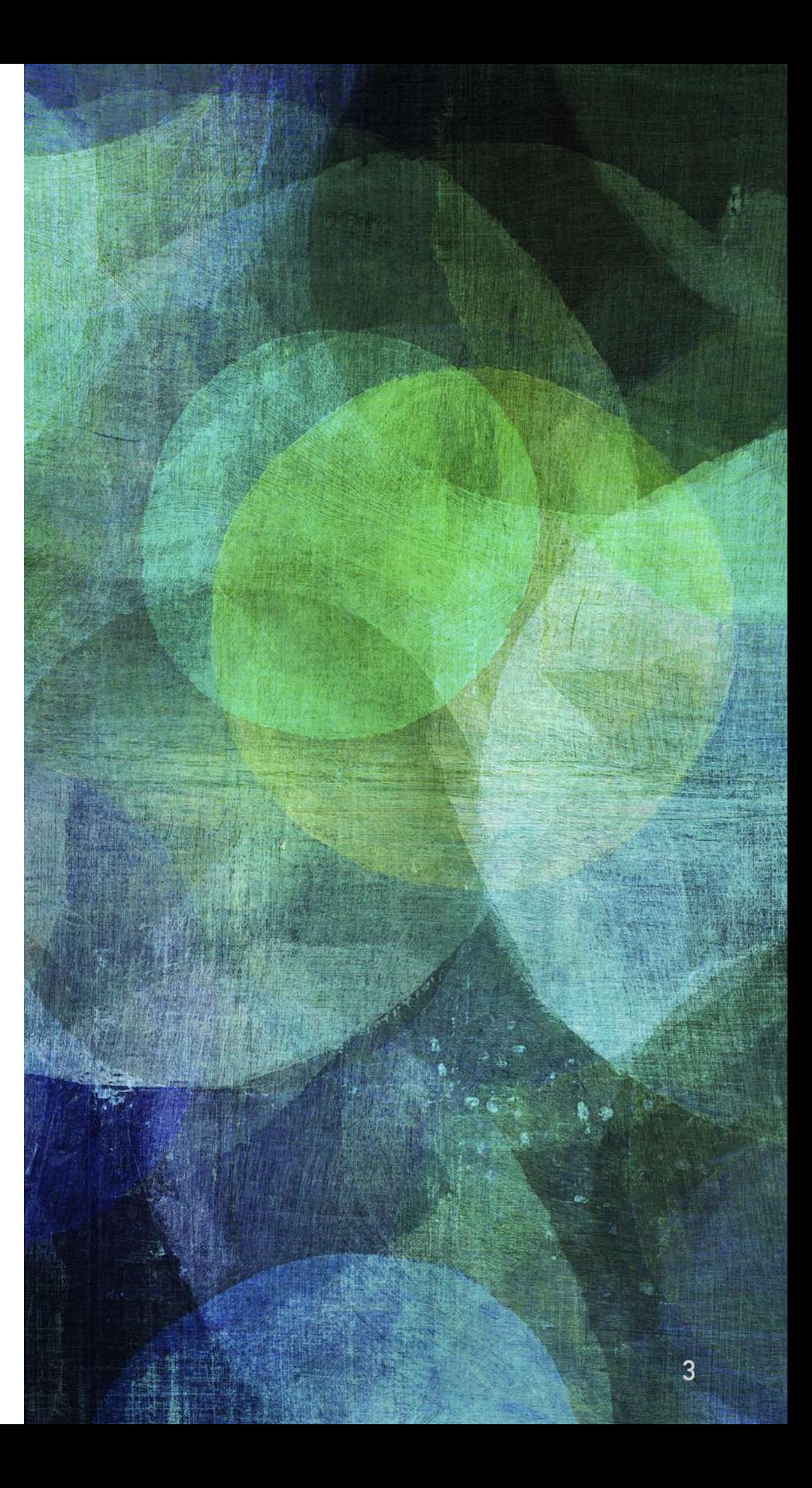

- ➤ Le « Web 2.0 », dans son acception la plus large, est considéré comme une évolution par rapport au « Web 1.0 ».
- ➤ **Le « Web 1.0 »** = un ensemble de sites Web statiques, interagissant entre eux par le biais de liens hypertextes.
	- ➤ Plus de **99% d'utilisateurs spectateurs** contre moins de **1% d'utilisateurs actifs et créateurs de contenu**.
	- ➤ Ce phénomène est principalement dû au fait que les outils de création requièrent des **connaissances avancées en programmation**, voire très avancées.

➤ Le **« Web 2.0 » ou Web social** facilite l'**interaction entre utilisateurs**, par le biais d'outils et d'interfaces qui ne nécessitent que **peu de technique**

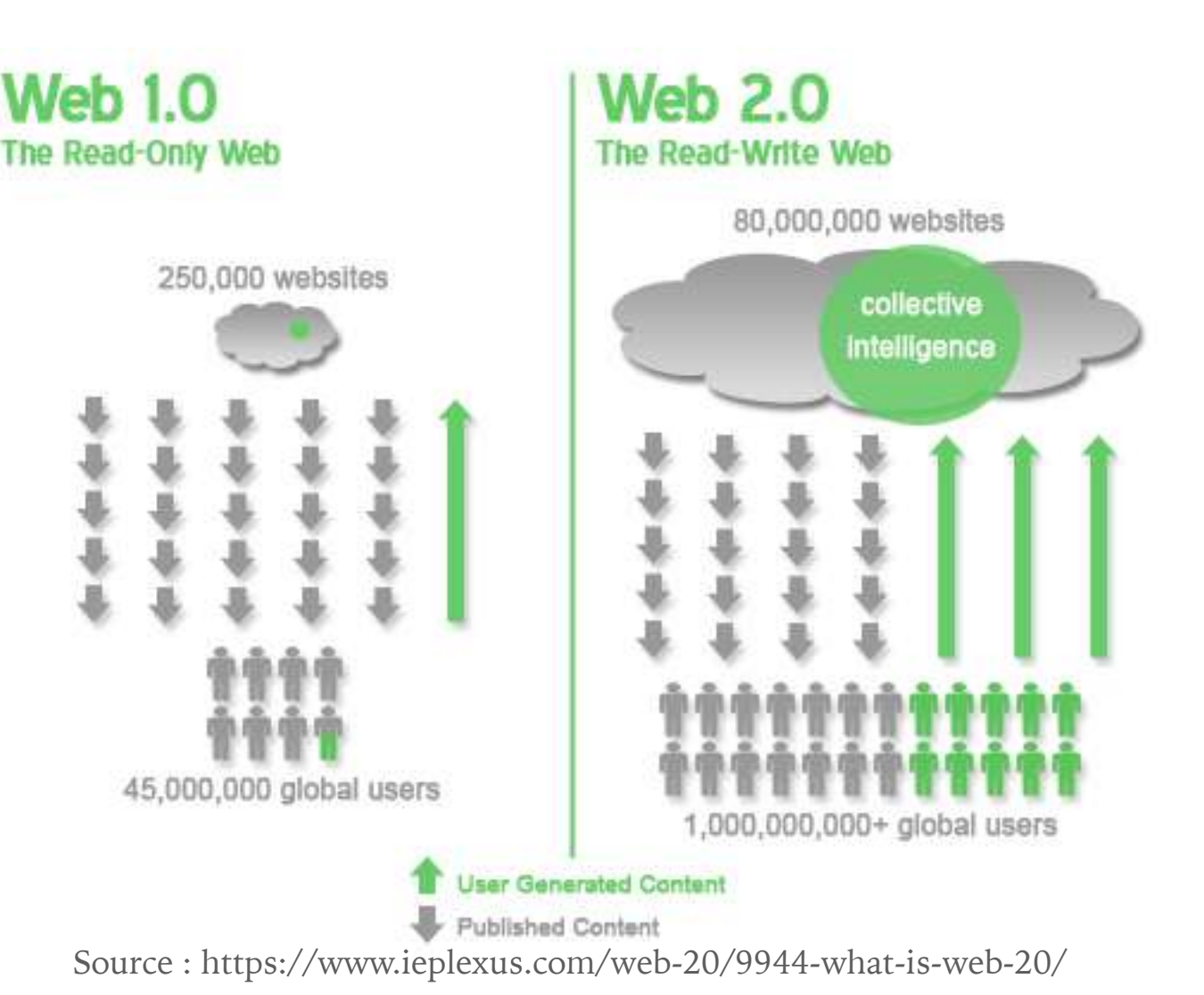

- ➤ L'utilisateur a la capacité
	- ► de créer du contenu et de le publier sur le Web très facilement,
	- ➤ d'interagir tout aussi facilement sur les contenus créés par d'autres utilisateurs.

➤ « Web 2.0 » = interactivité, Web orienté vers **l'utilisateur**.

**«**

*Définition : Le web 2.0 désigne une étape de l'évolution du web dont l'utilisateur et le partage d'information sont la clé de voute. Ce web est notamment caractérisé par l'apparition de nouveaux services multi-supports (ordinateur, smartphones) favorisant l'interaction entre les internautes (via des blogs, wikis, réseaux sociaux, etc.) et le partage de contenus (vidéos, photos, textes, tags, etc.).*

*»* (d'après [https://www.zdnet.fr/blogs/le-webobserver/web-20-retour-sur-une](https://www.zdnet.fr/blogs/le-webobserver/web-20-retour-sur-une-definition-39600863.htm)[definition-39600863.htm\)](https://www.zdnet.fr/blogs/le-webobserver/web-20-retour-sur-une-definition-39600863.htm)

#### **WEB 2.0**

- ➤ Quelques exemples d'outils « Web 2.0 »
	- ➤ la syndication de contenu : les flux RSS ;
	- ➤ les blogs ;
	- ➤ les wikis.
- ➤ Quelques exemples de sites « Web 2.0 » :
	- ➤ Wikipédia ;
	- ➤ Wordpress ;
	- ➤ Youtube ;
	- ➤ Facebook ;
	- ▶ Twitter.

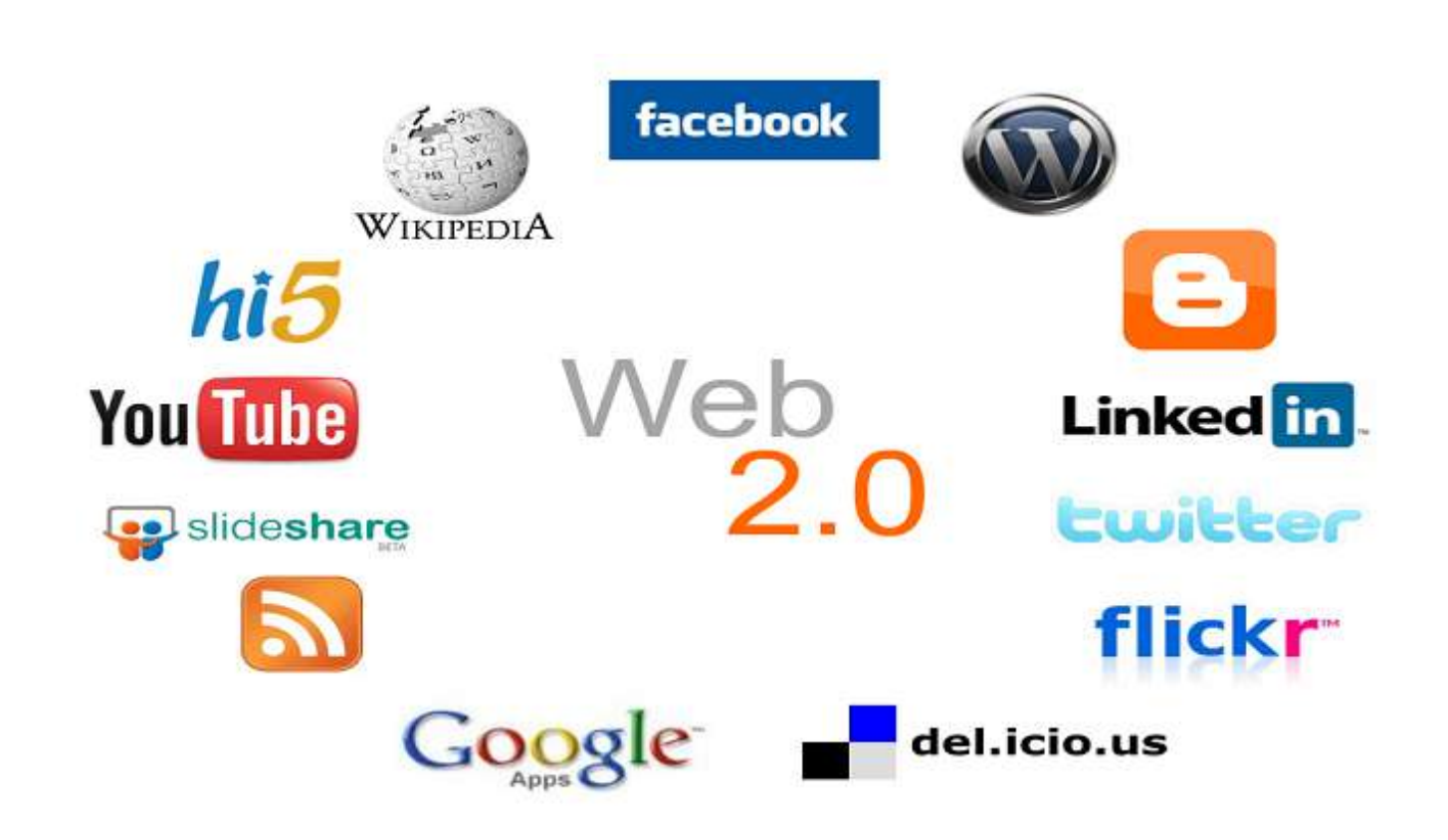

#### **WEB 2.0**

- ➤ Le **crowdsourcing** au coeur du Web 2.0 : « *fait d'utiliser la créativité, l'intelligence et le savoir-faire d'un grand nombre de*  personnes (des internautes en général), en sous-traitance, pour réaliser *certaines tâches traditionnellement effectuées par un employé ou un entrepreneur* [» \(https://fr.wikipedia.org/wiki/](https://fr.wikipedia.org/wiki/Production_participative) Production participative)
- ➤ [https://en.wikipedia.org/wiki/List\\_of\\_crowdsourcing\\_projects](https://en.wikipedia.org/wiki/List_of_crowdsourcing_projects)

#### Web  $1.0<sup>1</sup>$

Read only Web as reading platform Developer authorship Individual intelligence Software applications Commercial/proprietary **Static** Impersonal Restricted collaboration Short tail Official releases **Text-based** HD as storage platform Lecture

#### **Web 2.0**

Read/Write/Collaborate Web as publishing platform Public authorship Collective intelligence Web as software platform Open source/shared Dynamic It knows you & your needs Collaborative Long tail Constantly versioning Multimodal Web as storage platform Conversation

Source : http://webservices.itcs.umich.edu/mediawiki/DigitalRhetoricCollaborative/index.php/Web\_2.0

## II. LES FLUX RSS

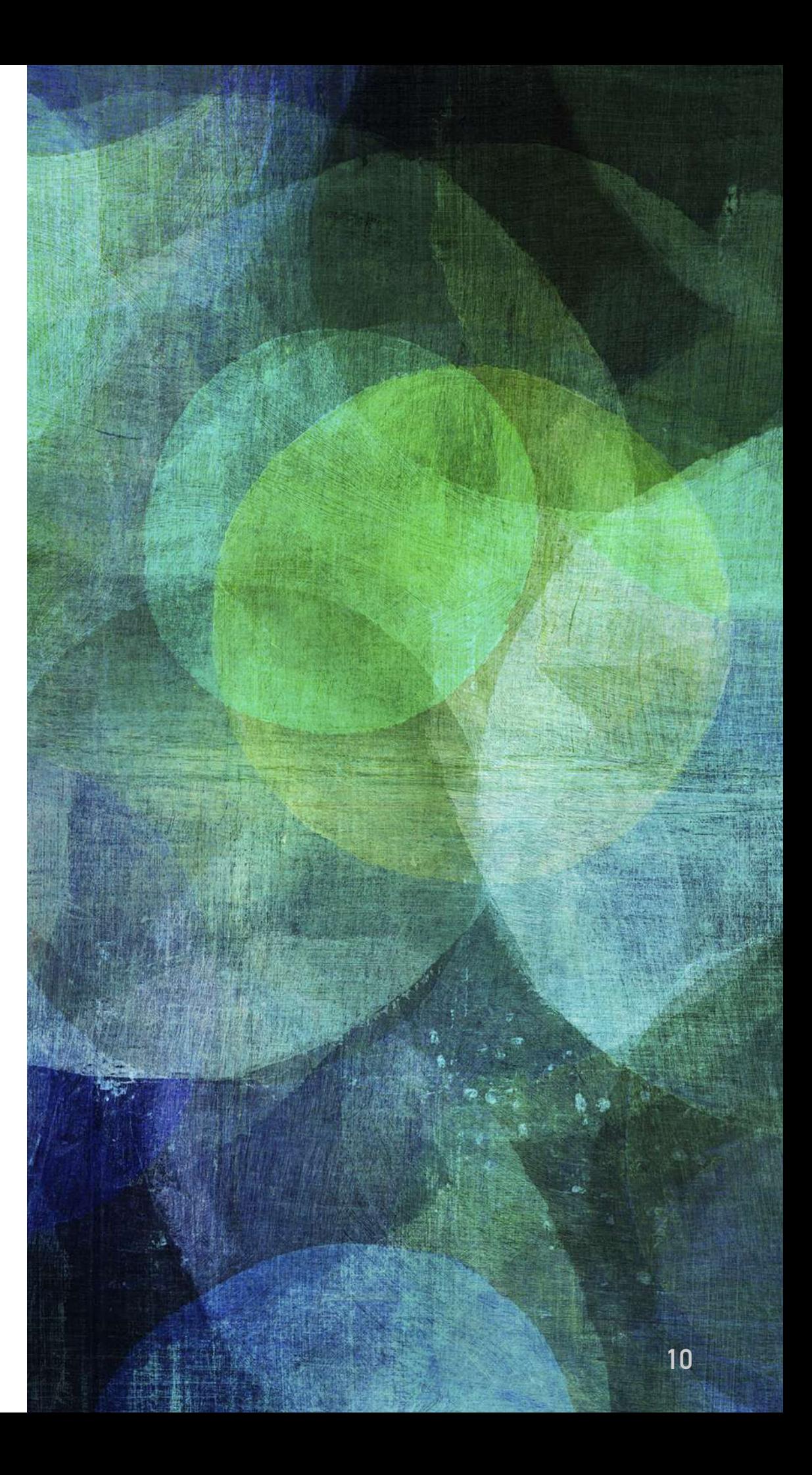

#### **LES FLUX RSS**

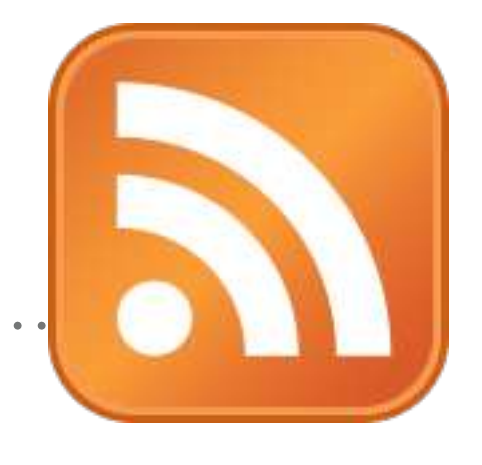

- ➤ RSS = *Really Simple Syndication*
- ➤ Syndication : mot anglais qui désigne la pratique de vendre à plusieurs diffuseurs un même contenu (comme un dessin de presse vendu à plusieurs journaux).

- ➤ Mode de diffusion d'information du Web 2.0
- ➤ Un flux RSS est un moyen simple d'être tenu informé des **nouveaux contenus d'un site Web**, sans avoir à le consulter.
- ➤ Être informé d'un nouveau communiqué de presse, nouvel article de blog, nouvelles émissions disponibles, …

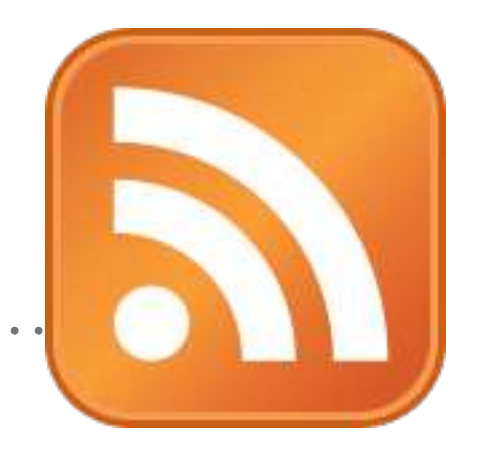

➤ Comment se présente un flux RSS :

- ➤ un fichier texte contenant le titre de l'information,
- ➤ une courte description,
- ► et un lien vers une page décrivant plus en détail l'information.
- ► Exemple d'un site Web avec flux RSS : [https://](https://www.franceculture.fr/emissions/la-methode-scientifique) [www.franceculture.fr/emissions/la-methode-scientifique](https://www.franceculture.fr/emissions/la-methode-scientifique)
- ➤ [Lien vers le fichier XML du flux RSS : http://radiofrance](http://radiofrance-podcast.net/podcast09/rss_14312.xml)[podcast.net/podcast09/rss\\_14312.xml](http://radiofrance-podcast.net/podcast09/rss_14312.xml)

#### **LES FLUX RSS**

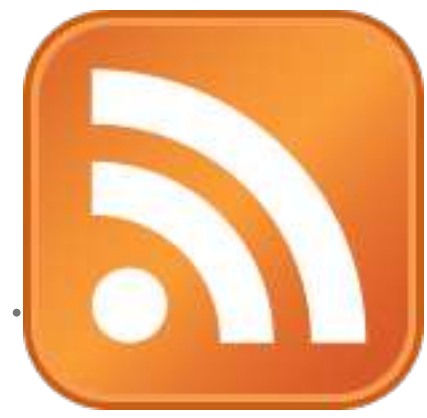

#### http://radiofrance-podcast.net/podcast09/rss 14312.xml

```
-\langlerss version="2.0">
         -\langle channel \rangle<title>La méthode scientifique</title>
             <link>http://www.radiofrance.fr/</link>
            -\triangledescription>
               Une heure de savoir autour des sciences, toutes les sciences, et sur les problématiques éthiques, politiques,
               économiques et sociales qui font l'actualité de la recherche. Du lundi au vendredi de 16h à 17h.
             \triangle/description>
             <language>fr</language>
             <copyright>Radio France</copyright>
             <lastBuildDate>Wed, 25 Sep 2019 17:23:53 +0200</lastBuildDate>
             <generator>Radio France</generator>
            -\langle \text{image} \rangle-\langleurl\ranglehttps://cdn.radiofrance.fr/s3/cruiser-production/2019/08/6b34161f-00ab-455c-9ef9-612e6752d09c
 <author>podcast@radiofrance.com</author>
 <category>Science & Medicine</category>
 <enclosure url="http://rf.proxycast.org/1619530042008674304/14312-25.09.2019-ITEMA_22158620-1.mp3"
 length="56104346" type="audio/mpeg"/>
-\langle \text{guide}\ranglehttp://madia.radiofrance_podcast.net/podcast00/1/1217_75.00.2010_ITEMA 22158620_1.mp2
             <itunes:explicit>no</itunes:explicit>
             <itunes:image href="https://cdn.radiofrance.fr/s3/cruiser-production/2019/08/6b34161f-00ab-455c-
```
9ef9-612e6752d09c/1400x1400\_rf\_omm\_0000017836\_ite.jpg"/>

-<itunes:owner>

<itunes:email>podcast@radiofrance.com</itunes:email>

<itunes:name>Radio France</itunes:name>

</itunes:owner>

<itunes:subtitle>La méthode scientifique</itunes:subtitle>

-<itunes:summary>

➤ Comment s'abonner à un flux ?

- ➤ via l'URL du flux RSS
- ➤ Avec quel logiciel ?
	- ➤ Utiliser un **logiciel de mail** 
		- ➤ Exemple avec Thunderbird
	- ➤ Utiliser des **extensions aux navigateurs Web**
		- ➤ Exercice avec Firefox : installez l'extension Feedbro et abonnez-vous à un flux RSS de votre choix.

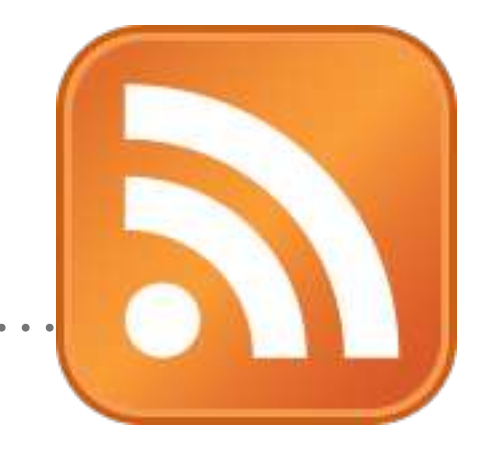

## **III. LES BLOGS**

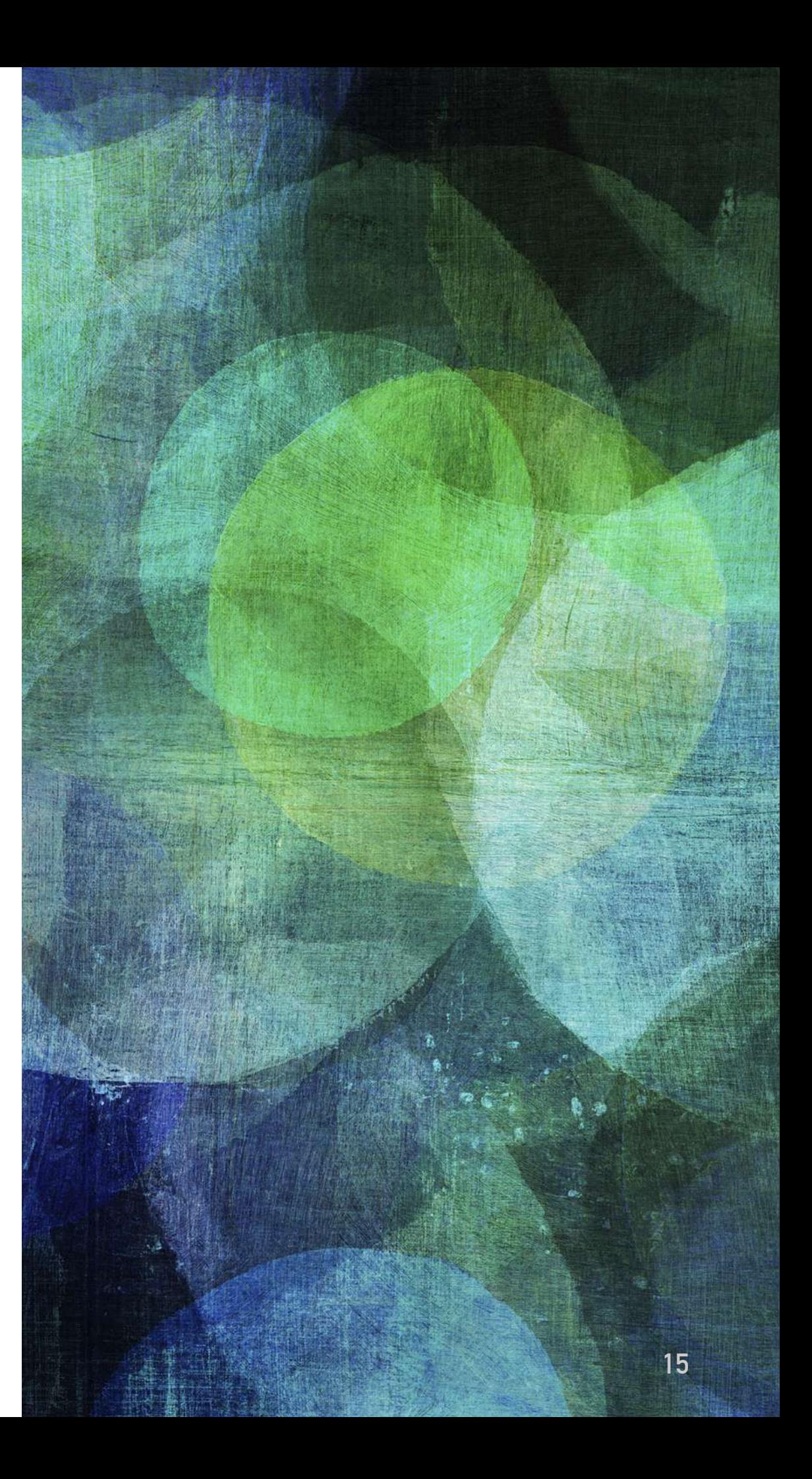

#### **LES BLOGS**

- ➤ *blog* = diminutif de « Weblog », ou journal de bord (sur le Web).
- ➤ Un site personnel de publication.
- ➤ Les publications s'appellent des « billets » et sont le plus souvent présentées de façon **ante-chronologique**, comme dans un journal de bord.
- ➤ On trouve des blogs sur tout type de sujet.
- ➤ Quand bien même les sujets traités sont sérieux, un blog ne reflète en général que l'opinion d'une personne (physique ou morale) sur un sujet donné.
- ➤ On peut y trouver des infos sur les tendances, les évolutions métier.
- ➤ Attention, un blog sert plutôt à orienter une recherche, recouper de l'info, mais n'est pas une source en tant que telle. Un billet de blog n'a pas la même « crédibilité » qu'un article dans une revue professionnelle, par exemple.
- <http://blog-bibliotheque.paris.fr/>

#### **LES BLOGS**

➤ Outils pour créer des blogs : Wordpress, Tumblr, …

➤ Dans la partie création de site Web de ce cours, on verra rapidement comment créer un blog avec WordPress.

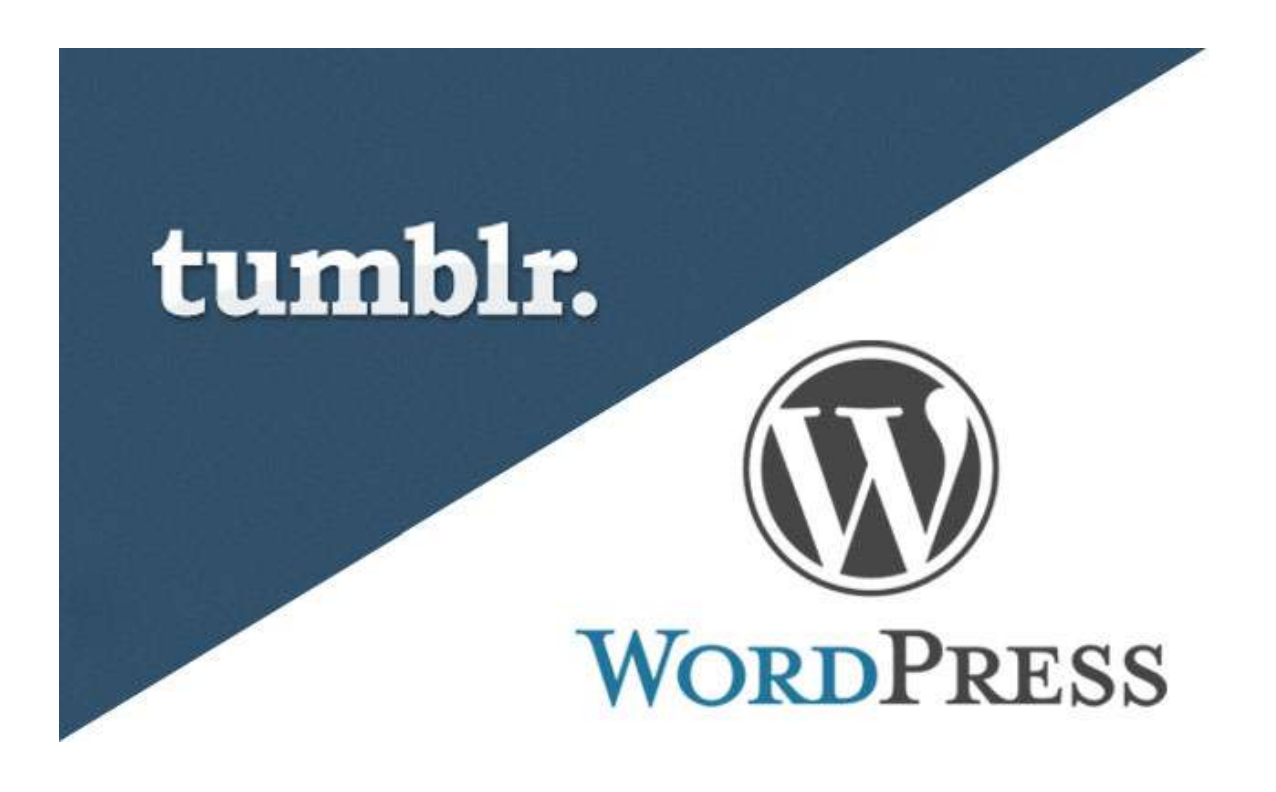

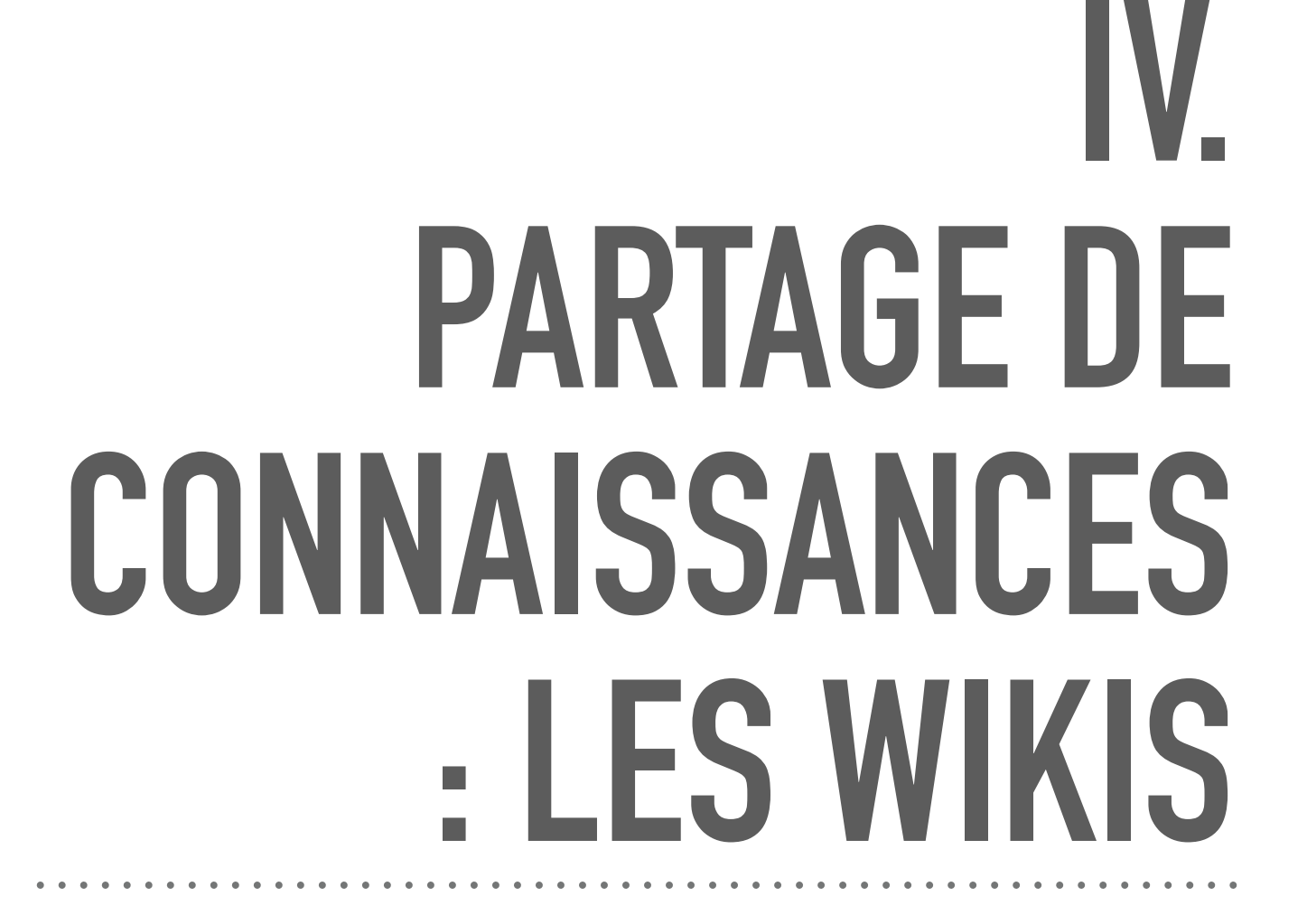

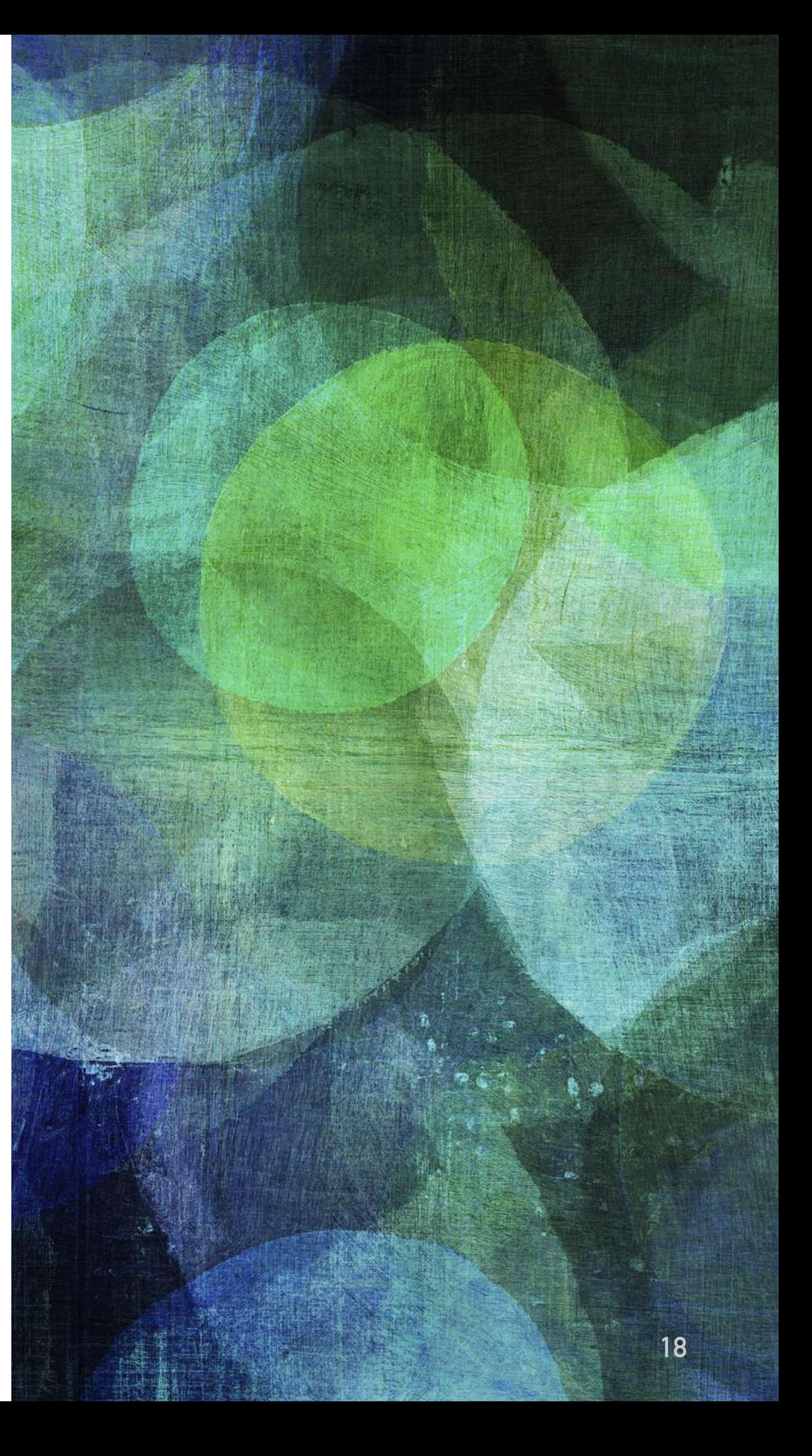

#### **WIKI**

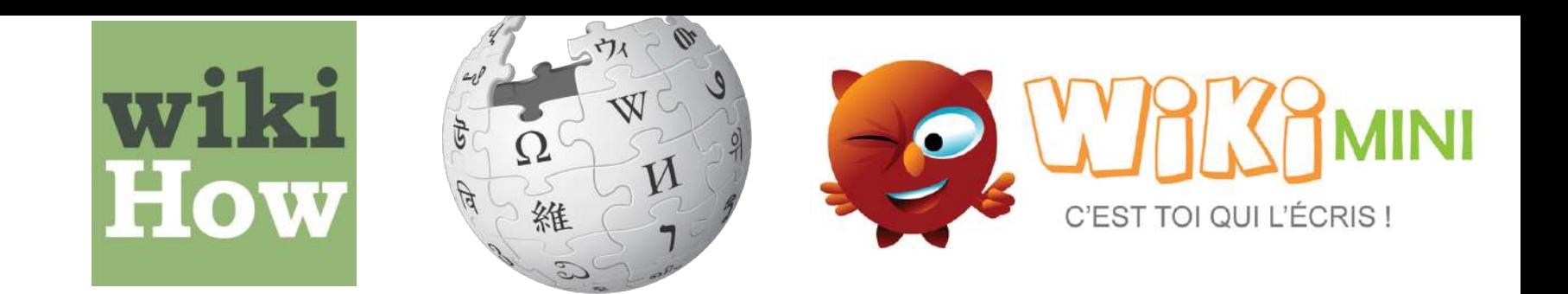

- ➤ *Wiki* vient de l'hawaïen « wiki wiki », qui signifie rapide, ou informel.
- ▶ À ce titre, le Wiki est en effet un outil de publication rapide, simple, et surtout **collaboratif.**
- ➤ Site Web dynamique permettant à tout individu d'en modifier les pages à volonté.
- ➤ Outil pour communiquer et diffuser des informations + structurer cette information pour permettre d'y naviguer commodément.
- ➤ Dès lors qu'un mot ou une expression fait l'objet d'une page dans un Wiki, les autres pages citant ce mot renverront automatiquement vers la bonne page.

#### **WIKI**

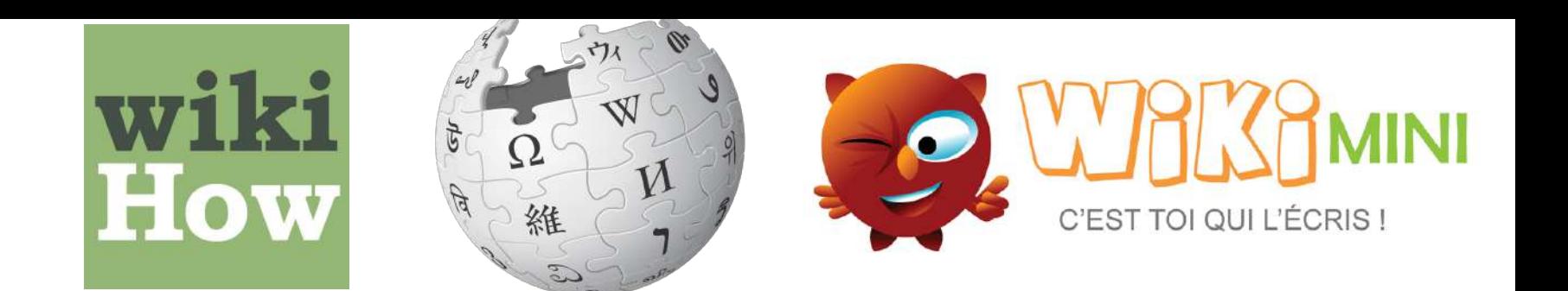

- ➤ Le Wiki sert à travailler en équipe sur un même sujet. C'est un outil communautaire et en général, les individus qui alimentent le Wiki le font **dans l'intérêt de la communauté**. Un Wiki peut donc être utilisé comme lexique, encyclopédie ou encore FAQ.
- ► En tant que professionnel, on peut tout à fait utiliser un Wiki afin de structurer, capitaliser, de l'information, sur un sujet précis. L'accessibilité via le Web, ou en réseau local, en fait un outil de collaboration idéal.
- ➤ On peut bien évidemment créer un Wiki en interne, ou en limiter l'accès à des utilisateurs authentifiés, pour éviter les débordements.
- ➤ Très utile pour documenter vos projets en interne, un outil de partage de connaissances avec vos collègues.

#### **WIKI**

- > Outils pour créer des wiki : Wikidot, DokuWiki, ...
- Et à l'IUT : le Wiki associé au cours sur Chamilo
- Bessayez de l'éditer.

## V. LES RÉSEAUX SOCIAUX

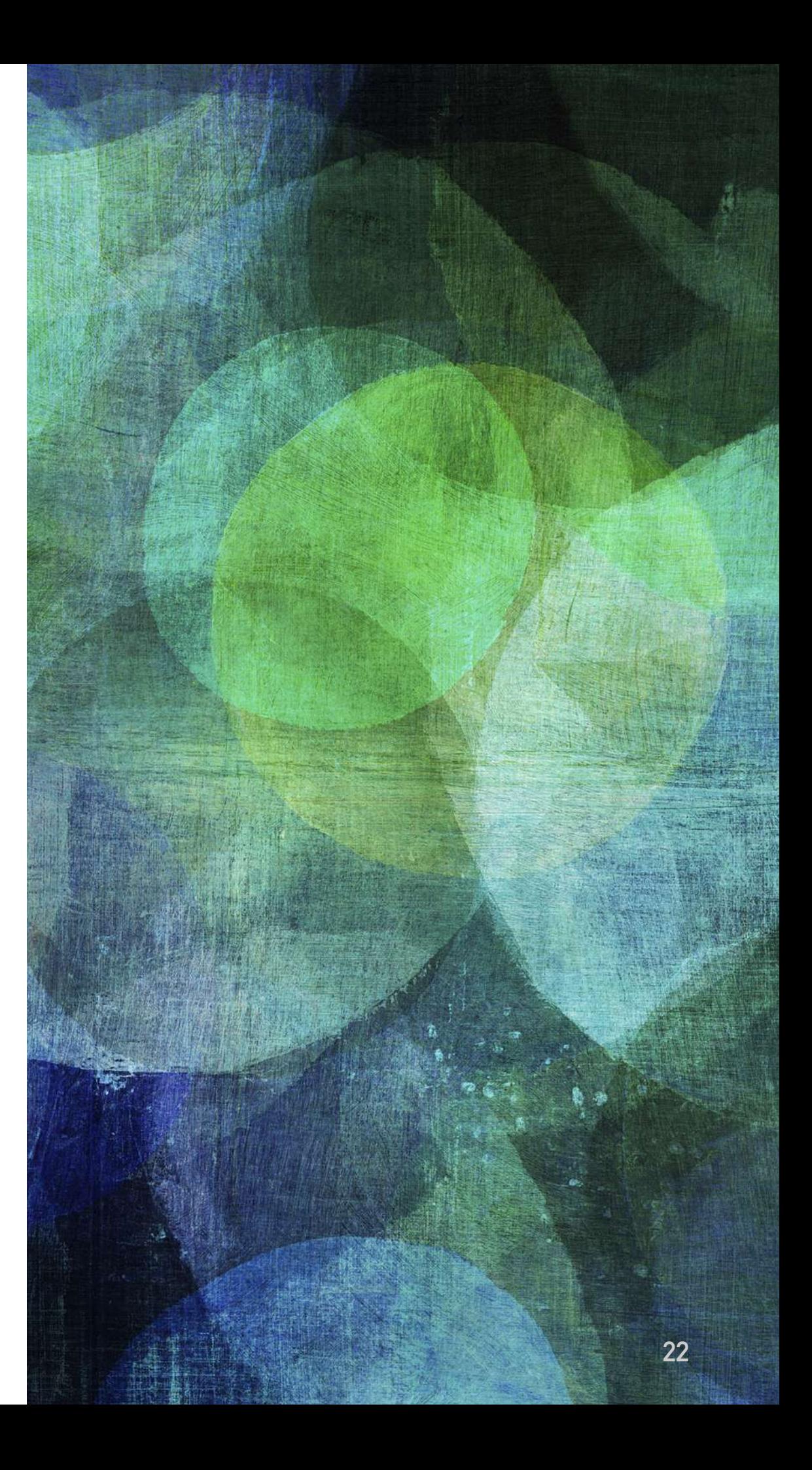

#### **RÉSEAUX SOCIAUX**

- ➤ Les réseaux sociaux personnels vs professionnels
- ➤ Dans un réseau social personnel, l'individu distille du contenu plutôt privé, et on parle plus « d'amis » que de « contacts » ou de « relations ».
- ➤ Les réseaux sociaux professionnels sont sensiblement identiques aux réseaux personnels, dans leur conception et leur manière de fonctionner.
- ➤ permettent de faire du « réseautage professionnel »
- ➤ On se crée un profil « vitrine » dans lequel on va exposer son profil professionnel,
- ➤ Renseigner son parcours, ses compétences, afin de pouvoir être mis en relation avec des personnes ayant les mêmes centres d'intérêt, ou des recruteurs potentiels…

## **CONCLUSION**

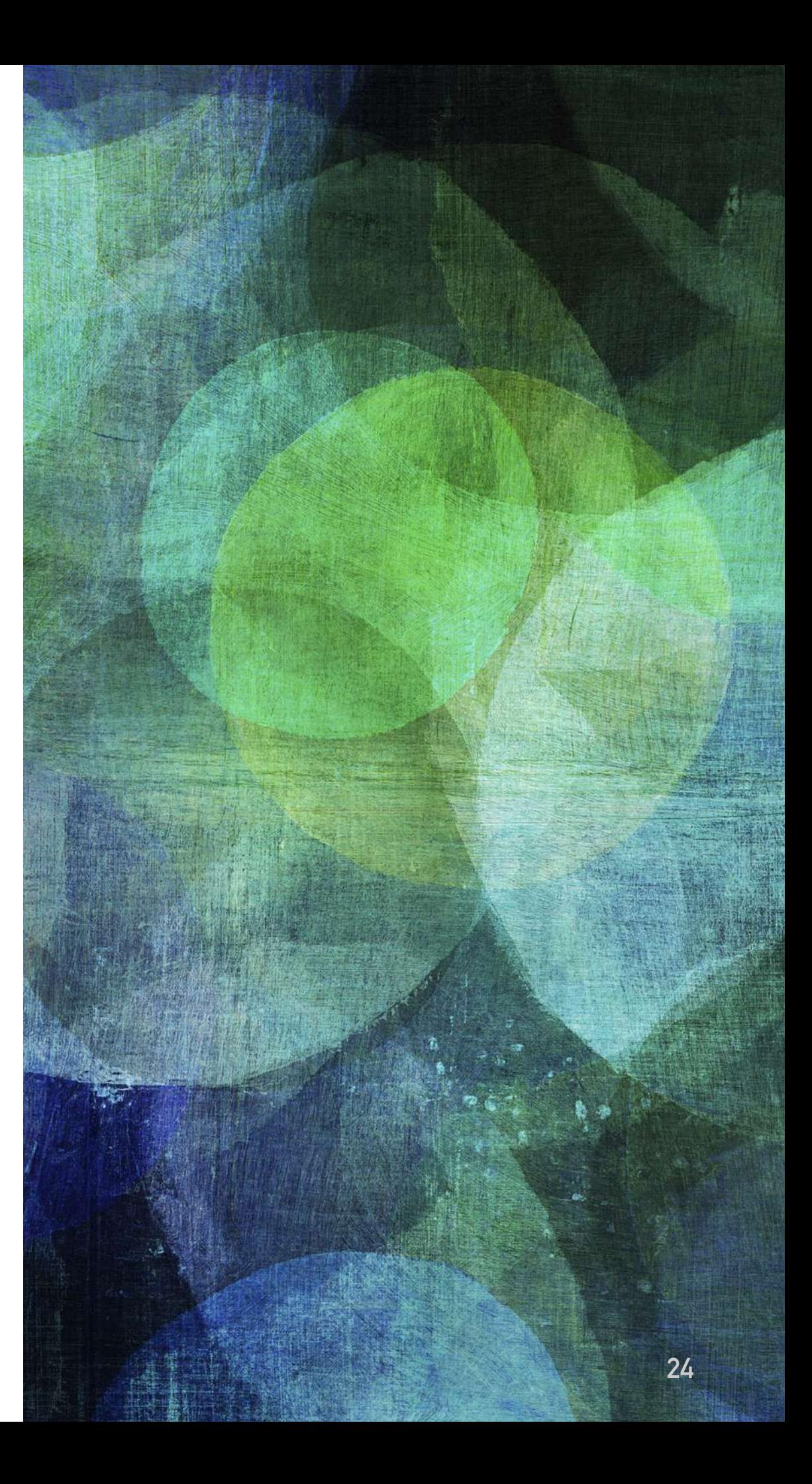

#### **CONCLUSION**

- ➤ Web 2.0 mots-clés : **crowdsourcing, collaboratif, communauté, utilisateur producteur de contenu, Web social**
- ➤ Avec les technologies qui accompagnent le Web 2.0 et la démocratisation des connexions à haut débit, on assiste à l'émergence de nombreux outils « tout en ligne ».
- ➤ Des plateformes de partage de contenu (vidéo, audio, texte…)
- ➤ Mais aussi des suites bureautiques en ligne (traitement de texte, tableau, diaporama de présentation)
- ➤ Il est donc désormais possible de créer, éditer et partager ce type de documents directement au sein d'un navigateur Web
- ➤ +Accès au « versionning » des documents.